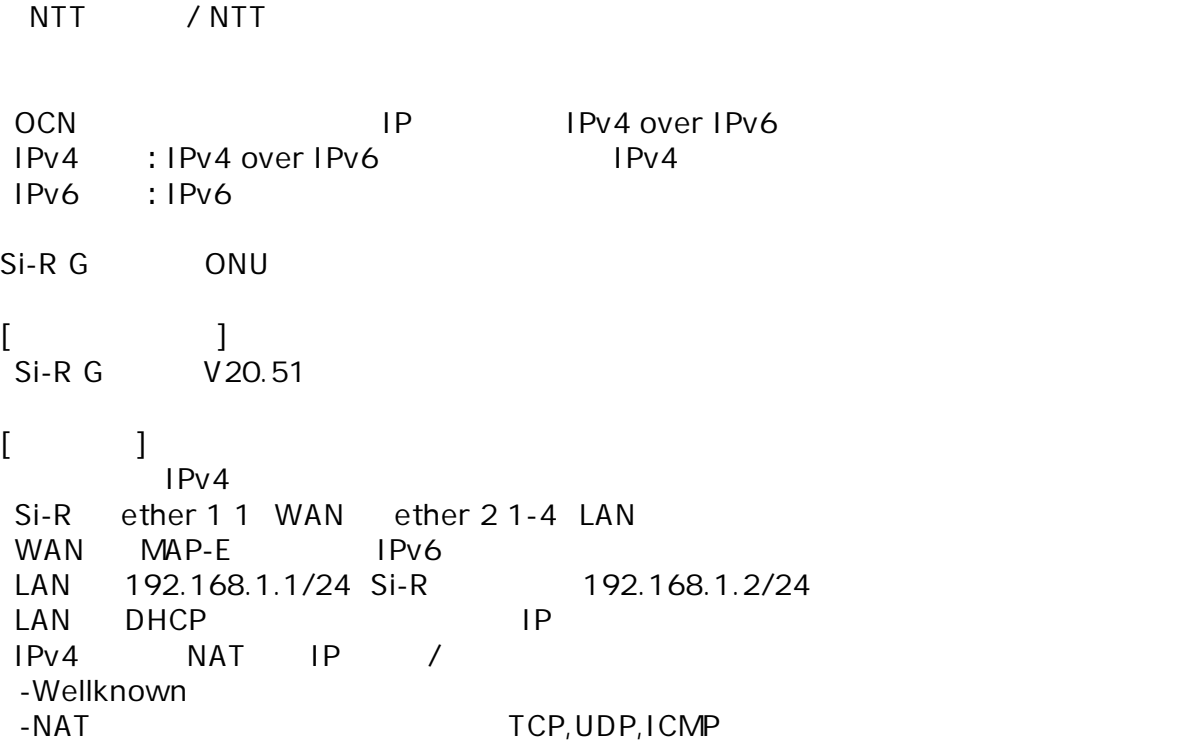

 $:$  Si-R G

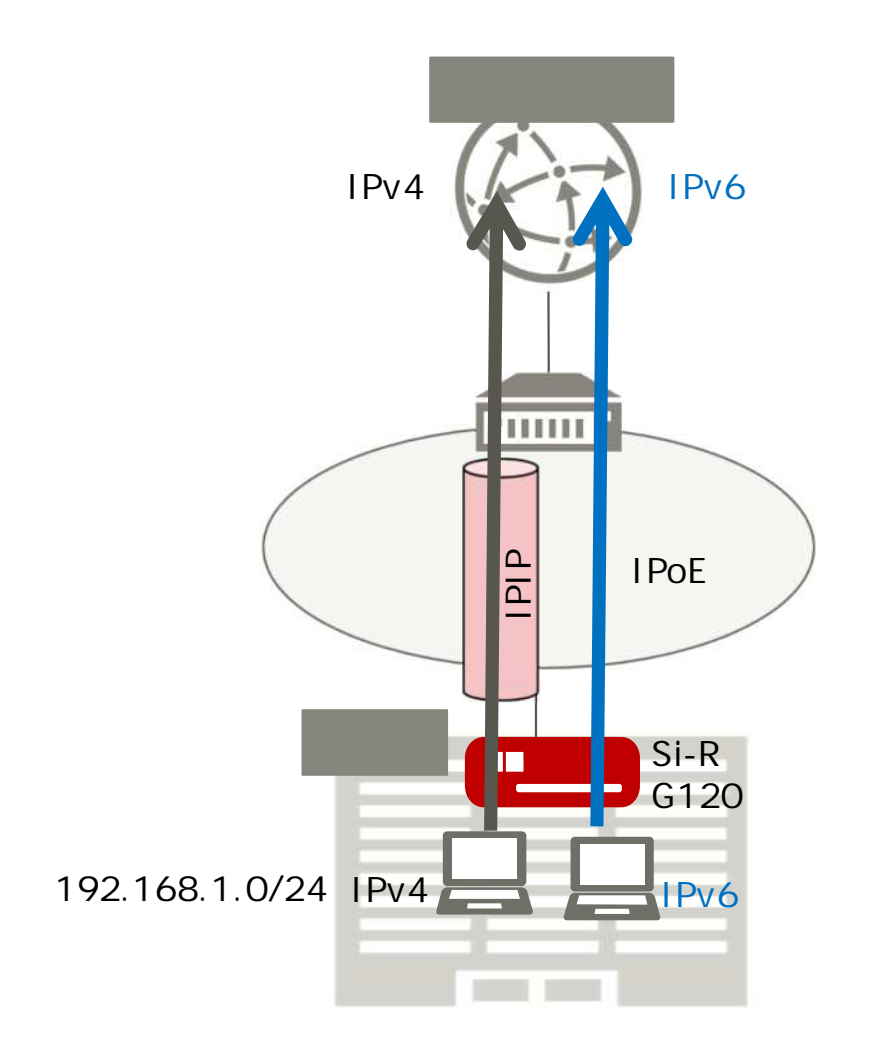

ether 1 1 vlan untag 1 ether 2 1-4 vlan untag 2 lan 0 ipv6 use on lan 0 ipv6 address 0 auto lan 0 ipv6 address 1 mapce-auto lan 0 ipv6 ra mode recv lan 0 ipv6 ra recv prefix-mode routers lan 0 ipv6 dhcp service client auto lan 0 ipv6 dhcp client option na off lan 0 ipv6 ndproxy mode enable lan 0 ipv6 ndproxy bind lan1 lan 0 vlan 1 lan 1 ip address 192.168.1.1/24 3 lan 1 ip dhcp service server lan 1 ip dhcp info dns 192.168.1.1 lan 1 ip dhcp info address 192.168.1.3/24 5 lan 1 ip dhcp info gateway 192.168.1.1 lan 1 ipv6 use on lan 1 vlan 2 remote 0 name ipip remote 0 ap 0 datalink type ip remote 0 ap 0 tunnel local :: remote 0 ap 0 tunnel remote :: remote 0 ap 0 tunnel mtu 1500 remote 0 ap 0 softwire type map-e remote 0 ap 0 softwire option option-c remote 0 ip route 0 default 1 1 remote 0 ip nat mode multi any 1 5m remote 0 ip nat wellknown 0 any off remote 0 ip nat portsaving tcp enable remote 0 ip nat portsaving udp enable remote 0 ip nat portsaving icmp enable remote 0 ip msschange 1420 syslog facility 23 time auto server 0:: 0 dhcp time zone 0900 proxydns domain 0 map-e option-c-rule lan0 proxydns domain 1 map-e option-c-ddns lan0 proxydns domain 2 any \* any dhcp lan0 consoleinfo autologout 8h telnetinfo autologout 5m internal-path 0 ip address 192.168.1.2/24 3 internal-path 0 ipv6 use on internal-path 0 ipv6 address auto internal-path 0 vlan 2 internal-path interlocking on map-e mode enable map-e internal-path 0 internal-host ip dns 192.168.1.1 terminal charset SJIS

 $\mathsf{IPv6}$ lan 0 ipv6 filter 0 pass acl 10 in lan 0 ipv6 filter 1 pass acl 11 in lan 0 ipv6 filter 2 pass acl 12 in lan 0 ipv6 filter default spi 5m acl 10 description v6\_dhcp acl 10 ipv6 any any 17 any

acl 10 udp 547 546 acl 11 description v6\_icmp acl 11 ipv6 any any 58 any acl 12 description v6\_IP-in-IP acl 12 ipv6 any any 4 any

 $\lceil$   $\rceil$ **Si-R設定解** ether 1 1 vlan untag 1 # ether1 1 Tag VLAN1 ether 2 1-4 vlan untag 2  $#$  ether2 1-4 Tag VLAN2 lan 0 ipv6 use on  $#$  WAN  $IPv6$ lan 0 ipv6 address 0 auto  $#$  WAN  $IPv6$ lan 0 ipv6 address 1 mapce-auto  $#$  WAN MAP-E IPv6 lan 0 ipv6 ra mode recv  $#$  RA lan 0 ipv6 ra recv prefix-mode routers  $#$  RA  $^+$ lan 0 ipv6 dhcp service client auto  $#$  WAN  $IPV6$  DHCP lan 0 ipv6 dhcp client option na off lan 0 ipv6 ndproxy mode enable # NDProxy LAN lan 0 ipv6 ndproxy bind lan1 # NDProxy lan lan 0 vlan 1  $#$  VLAN ID lan lan 1 ip address 192.168.1.1/24 3  $#$  LAN IP # 192.168.1.1/24 : LAN IP /  $# 3: 3$ lan 1 ip dhcp service server #lan1 DHCP lan 1 ip dhcp info dns 192.168.1.1 lan 1 ip dhcp info address 192.168.1.3/24 5 lan 1 ip dhcp info gateway 192.168.1.1  $#$  DHCP dns 192.168.1.1 : DHCP DNS P address 192.168.1.3 : IP 5 : gateway 192.168.1.1 :

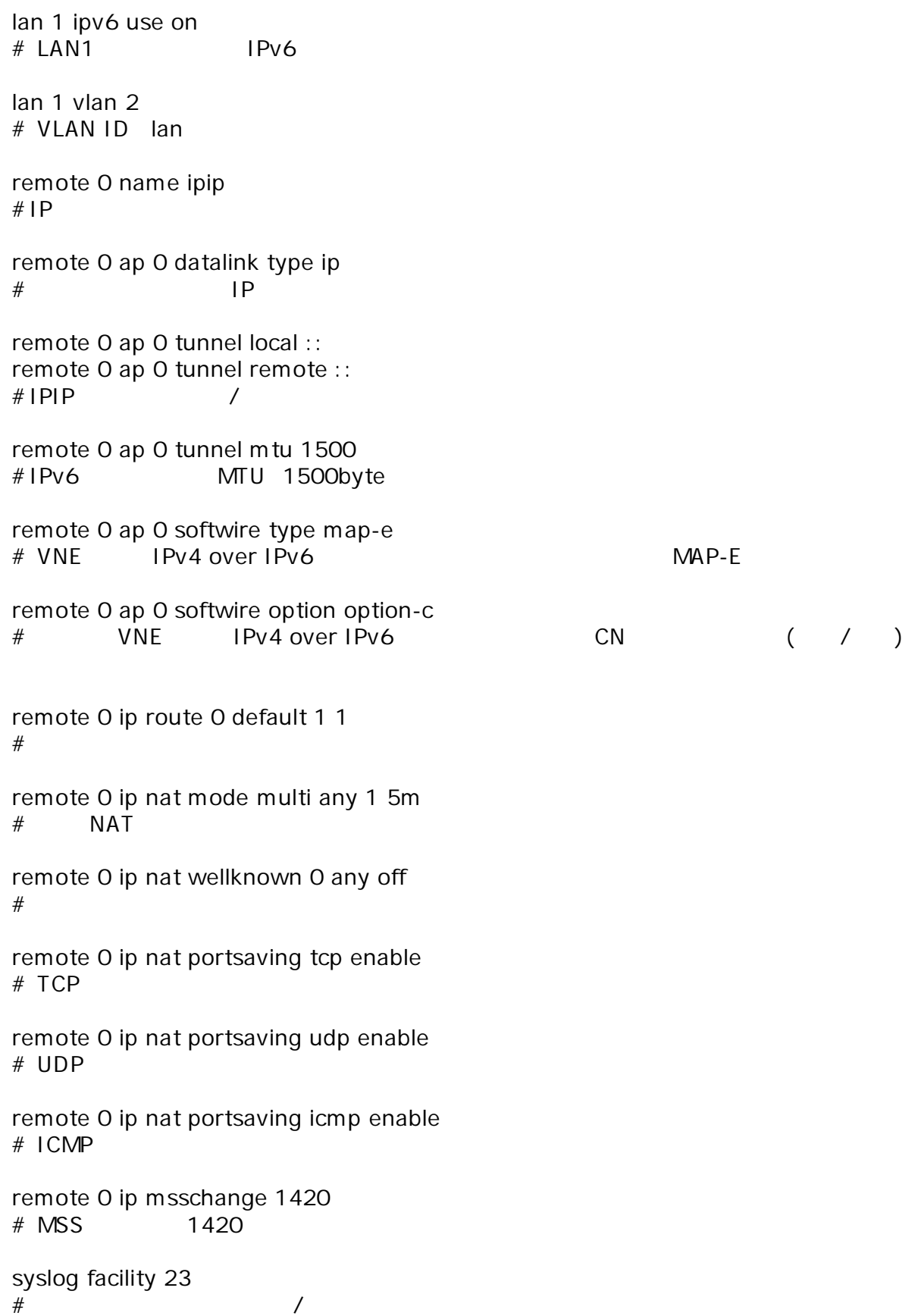

time auto server 0:: 0 dhcp # DHCP time zone 0900  $#$ proxydns domain 0 map-e option-c-rule lan0 proxydns domain 1 map-e option-c-ddns lan0  $#$  OCN proxydns domain 2 any \* any dhcp lan0  $#$  DNS consoleinfo autologout 8h telnetinfo autologout 5m  $\#$  TELNET  $\blacksquare$ internal-path 0 ip address 192.168.1.2/24 3  $#$  **IP**  $#$ internal-path 0 ipv6 use on  $#$  IPv6 internal-path 0 ipv6 address auto  $#$  IPv6 internal-path 0 vlan 2  $#$  VLAN ID internal-path interlocking on # 内部 VLAN 連動設定 有効 map-e mode enable  $#$ map-e internal-path 0 # MAP-E internal-path internal-host ip dns 192.168.1.1  $#$  IPv4 DNS terminal charset SJIS  $#$  Shift JIS